**Einführung**

**Aus dem Alltag eines Sysadmin: Webcleaner**

# **Müll**verbrennung

Optisch invasive Werbebanner und inhaltsleere Animationen haben längst den Weg von Porno- auf ganz normale Webseiten gefunden. Ein leistungsstarker Filter bewahrt den Surfer vor rot geränderten Augen. Charly Kühnast

### **Inhalt**

- 60 MySpectrucken sich Es gibt mehrere Möglichkeiten, ein Backup der Daten einer MySQL-Datenbank zu machen – jede hat Vor- und Nachteile.
- 64 Zope verwaltet LDAP-Directory Zope kann nicht nur Daten von einem LDAP-Server holen, sondern mit dem ST LDAP Manager auch richtig verwalten.
- 70 Databay Firestick im Test Das Gerät im USB-Stick-Format macht jeden PC zur ausgewachsenen Firewall.

76 | Admin-Workshop Interprozess-Kommunikation über Pipes, Named Pipes, Sockets, Lockfiles und File-Locks.

**Spam-Mails** haben (leider) nicht das Monopol auf Werbeverseuchung, auch viele Webseiten sondern Müll ab. Da blinkt, flackert und flasht es, dass der geplagte Surfer sich in Las Vegas bei Nacht wähnt. Zwar schützen moderne Browser schon vor unerwünschten Popups und -unders, was aber die Hektik auf dem Schirm nur etwas mildert – also Vorhang auf für Webcleaner **[1]**.

Der HTTP-Proxy vermag den durch ihn hindurchrauschenden Datenstrom in fast beliebiger Weise zu manipulieren. Im Ergebnis hält er die mannigfaltigen Nervtötereien in Websites im Zaum. Aktuell liegt die Version 2.9 zum Download bereit, wahlweise zum Selbstkompilie-

#### **Der Autor**

Charly Kühnast administriert Unix-Betriebssysteme im Rechenzentrum Niederrhein in Moers. Zu seinen Aufgaben gehören die Sicherheit und Ver-

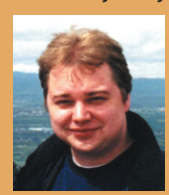

fügbarkeit der Firewalls und der DMZ (demilitarisierte Zone). In seiner Freizeit lernt er Japanisch, um endlich die Bedienungsanleitung seiner Mikrowelle lesen zu können.

ren, als Deb-Paket und gar für Windows. Voraussetzung fürs erfolgreiche Übersetzen ist das Vorhandensein von Python 2.3.1 oder neuer, der Python Imaging Library **[2]**, des Python Cryptography Toolkit **[3]**, Runit **[4]** – und (als Überraschung) GCC. Ist all das beisammen,

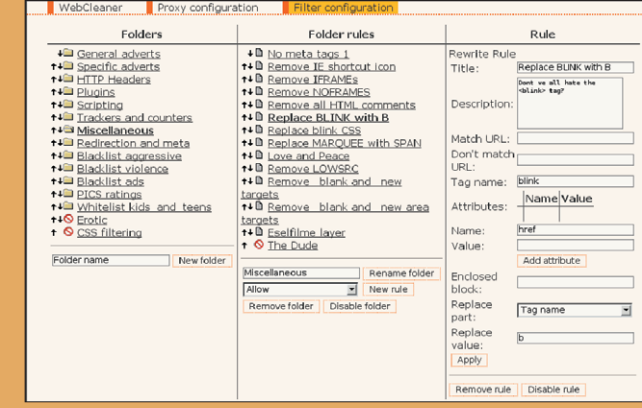

**Abbildung 1: Der als Proxyfilter vielfältig konfigurierbare Webcleaner trennt sauber den Müll von Verwertbarem.**

geht die Installation flott von der Hand. Als normaler User, nicht als Root baut

./configure

make

die C-Bibliotheken zusammen. Danach sorgt

python setup.py build

fürs Kompiliern der Python-Dateien und

python setup.py install --home \$HOME

schließt die Installation. Damit kann es auch schon losgehen.

## **Lange Latte**

Webcleaner bietet sehr viele Möglichkeiten, die alle aufzuzählen mühsam wäre. Hier sind mal jene, die mir im Alltag den meisten Nutzen bringen:

- Webcleaner entfernt Bannerwerbung sehr zuverlässig. Nur selten schluckt er ein Bild aus Versehen.
- Animierte Gifs hören auf zu zappeln. ■ Wer keinen Browser mit Popup-Filter hat, wird für dieses Feature sehr
- dankbar sein. ■ Flash-Animationen transportieren oft keinen Inhalt, sondern dienen nur der

optischen Ausschmückung: "Wer nix zu sagen hat, tut's mit Flash." Webcleaner kegelt es auf Wunsch raus.

- » < blink > « und » < marquee > « ist HTML direkt aus der Hölle. Webcleaner ersetzt solche Tags gegen gefälligere, »<strong>« zum Beispiel.
- Webcleaner vermag großformatige Bilder herunterzurechnen. Das ist praktisch, wenn man an einer dünnen Leitung arbeitet, die Anzeige von Bildern aber nicht ganz abschalten will.
- Der Proxy kann Meta-Tags ganz oder teilweise filtern, das schützt vor unerwünschten Weiterleitungen.

Webcleaner bringt auch alles mit, was für einen Abteilungsproxy nötig wäre. Da aber das Feintuning der Filter Geschmackssache ist, macht der Einsatz auf dem eigenen PC mehr Spaß. *(jk)* ■

#### **Infos**

- **[1]** Webcleaner: [http://webcleaner. sourceforge.net]
- **[2]** Python Imaging Library: [http://www. pythonware.com/products/pil/]
- **[3]** Python Cryptography Toolkit: [http://www. amk.ca/python/code/crypto.html]
- **[4]** Runit: [http://smarden.org/runit]